### FORMATION

### **6.100% À DISTANCE**

# S'approprier les outils et méthodes de la gestion RH

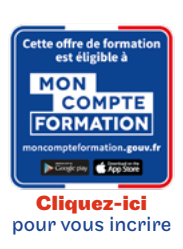

Code CPF LG036C75

Objectif général Perfectionnement, élargissement des compétences

Conditions d'accès Admission après entretien

Modalités de validation Examens de fin de semestre

Points forts de la formation Obtenez le bloc 1 de la licence générale.

### **O** Descriptif

- Mobiliser les principaux concepts de la gestion des organisations dans le cadre des analyses en : comptabilité, finance d'entreprise, finance de marché, marketing, stratégie, gestion des ressources humaines, systèmes d'information.
- Identifier les fonctions d'une organisation et ses relations avec l'ensemble de ses parties prenantes.
- Situer les décisions de gestion dans leur environnement historique, géographique et culturel.

## Tarif : 2 000€

### PROGRAMME

Modalité du bloc : Mixte

Ce bloc est composé de :

### Gestion de la paie

Lieu de formation : Cergy, Evry, Formation à distance

### Droit du travail : relations individuelles

Lieu de formation : Cergy, Classe virtuelle, Formation à distance

### Gestion de la paie (Approfondissements)

Lieu de formation : Boulogne, Cergy, Classe virtuelle, Formation à distance

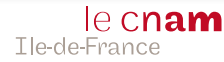